**ΙΝΣΤΙΤΟΥΤΟ ΕΚΠΑΙΔΕΥΤΙΚΗΣ ΠΟΛΙΤΙΚΗΣ**

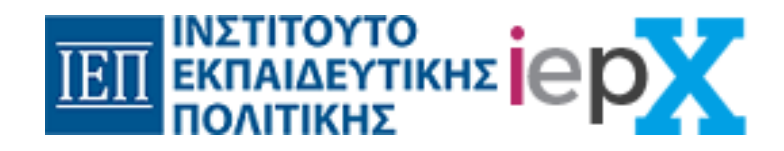

# Συχνές Ερωτήσεις iepX iepx.iep.edu.gr

Αθήνα, Μάρτιος 2023

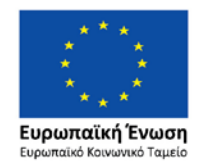

Επιχειρησιακό Πρόγραμμα Ανάπτυξη Ανθρώπινου Δυναμικού, Εκπαίδευση και Διά Βίου Μάθηση

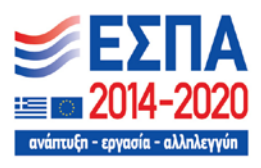

Με τη συγχρηματοδότηση της Ελλάδας και της Ευρωπαϊκής Ένωσης

**Ερώτηση 1:** *Προσπαθώ να μπω στην πλατφόρμα με τους κωδικούς, αλλά δε τα καταφέρνω. Στην καρτέλα εισόδου της σελίδας δε δίνεται η επιλογή για ανάκτηση των κωδικών.*

**Απάντηση:** Για να συνδεθείτε στην πλατφόρμα επιμόρφωσης[: https://iepx.iep.edu.gr](https://iepx.iep.edu.gr/)

χρησιμοποιείτε τα στοιχεία (email και password) που έχετε στο Μητρώο του ΙΕΠ.

Αν δεν μπορείτε να συνδεθείτε στο Μητρώο του ΙΕΠ με τα στοιχεία αυτά, παρακαλούμε ανοίξτε σχετικό ticket εδώ: <https://www.iep.edu.gr/helpdesk/open.php>

για την επαναφορά του κωδικού σας μέσα από το Μητρώο του ΙΕΠ και στη συνέχεια δοκιμάστε να συνδεθείτε πάλι στην πλατφόρμα επιμόρφωσης.

**Ερώτηση 2:** *Προσπαθώ να συνδεθώ στην πλατφόρμα και λαμβάνω το παρακάτω σφάλμα: «Κάποιο σφάλμα προέκυψε στους διακομιστές του iepX»*

**Απάντηση:** Οι διακομιστές της πλατφόρμας είναι υπερφορτωμένοι λόγω μεγάλου αριθμού επιμορφωμένων που έχουν συνδεθεί ταυτόχρονα. Δοκιμάστε να συνδεθείτε πάλι λίγο αργότερα.

**Ερώτηση 3:** *Έχω συμπληρώσει το «ΕΡΩΤΗΜΑΤΟΛΟΓΙΟ ΠΡΙΝ ΤΗΝ* 

*ΠΑΡΑΚΟΛΟΥΘΗΣΗ ΤΟΥ ΜΑΘΗΜΑΤΟΣ» αλλά δεν μπορώ να πατήσω το «Επόμενο» για να συνεχίσω.*

**Απάντηση:** Μόλις συμπληρώσετε όλο το «Ερωτηματολόγιο πριν την παρακολούθηση του μαθήματος» θα πρέπει να ανανεώσετε την σελίδα του browser σας (π.χ. πατώντας το πλήκτρο F5) ή το αντίστοιχο κουμπί του browser σας. Υπάρχει περίπτωση να χρειαστεί να την ανανεώσετε και δεύτερη φορά αν το κουμπί «Επόμενο» δεν μπορεί να πατηθεί.

**Ερώτηση 4:** *Ενώ έχω ολοκληρώσει μία ενότητα και πατώ "Υποβολή", μου επιτρέπει να πατήσω μετά "Επόμενο" και με πάει στην επόμενη ενότητα, η οποία όμως έχει το περιεχόμενό της κλειδωμένο.*

**Απάντηση:** Πρέπει να ολοκληρώσετε την μελέτη όλων των προαπαιτούμενων ενοτήτων και υποενοτήτων για να αποκτήσετε πρόσβαση στο περιεχόμενο της ενότητας αυτής. Μια ενότητα π.χ. η Ενότητα 1, μπορεί να έχει επιμέρους υποενότητες 1.1, 1.2, 1.3 κτλ. Παρακαλούμε ελέγξτε ότι έχετε ολοκληρώσει όλες τις προαπαιτούμενες ενότητες και υποενότητες.

## **Ερώτηση 5:** *Έχω λάβει σε ερωτηματολόγια αυτοαξιολόγησης μεγάλα ποσοστά βαθμολογίας, άνω του 60% αλλά η βαθμολογία της συνολικής προόδου μου είναι μικρότερη.*

**Απάντηση:** Για να φανεί η τελική βαθμολογία στο κάθε μάθημα, θα πρέπει να έχουν ολοκληρωθεί όλα τα ερωτηματολόγια αυτοαξιολόγησής του. Δείτε το εβδομαδιαίο πρόγραμμα του κάθε μαθήματος για να ενημερωθείτε για την ύλη που είναι διαθέσιμη κάθε εβδομάδα.

**Ερώτηση 6:** *Έχει περάσει μια εβδομάδα και δεν μπορώ να δω το καινούριο περιεχόμενο του μαθήματος*

**Απάντηση:** Το νέο περιεχόμενο κάθε μαθήματος εμφανίζεται στην αρχή κάθε εβδομάδας, σύμφωνα με τον παρακάτω πίνακα για την Β' Φάση Επιμόρφωσης:

Εβδομαδιαίο Πρόγραμμα [Μαθημάτων Β' Φάσης Επιμόρφωσης](https://iepx.iep.edu.gr/static/PDF/%CE%9F%CE%B4%CE%B7%CE%B3%CF%8C%CF%82-%CE%91%CE%BD%CE%B1%CE%BB%CF%85%CF%84%CE%B9%CE%BA%CE%AD%CF%82_%CE%BF%CE%B4%CE%B7%CE%B3%CE%AF%CE%B5%CF%82_%CE%B3%CE%B9%CE%B1_%CF%84%CE%B9%CF%82_%CE%B4%CE%B9%CE%B1%CE%B4%CE%B9%CE%BA%CE%B1%CF%83%CE%AF%CE%B5%CF%82_%CF%80%CE%B1%CF%81%CE%B1%CE%BAo%CE%BB%CE%BF%CF%8D%CE%B8%CE%B7%CF%83%CE%B7%CF%82_%CF%84%CF%89%CE%BD_%CE%BC%CE%B1%CE%B8%CE%B7%CE%BC%CE%AC%CF%84%CF%89%CE%BD_%CE%92_%CE%A6%CE%AC%CF%83%CE%B7%CF%82.pdf)

και από τις 13:00 και μετά. Αν έχει παρέλθει η ώρα 13:00 και πάλι δεν εμφανίζεται το περιεχόμενο τότε δοκιμάστε αρχικά να περιμένετε μερικές ώρες (διότι λόγου φόρτου συστημάτων σε ορισμένες

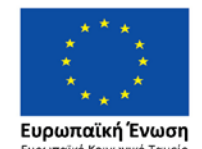

Επιχειρησιακό Πρόγραμμα Ανάπτυξη Ανθρώπινου Δυναμικού, Εκπαίδευση και Διά Βίου Μάθηση

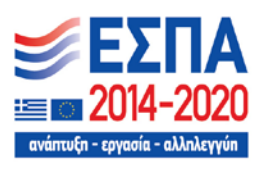

Με τη συγχρηματοδότηση της Ελλάδας και της Ευρωπαϊκής Ένωσης

#### **ΙΝΣΤΙΤΟΥΤΟ ΕΚΠΑΙΔΕΥΤΙΚΗΣ ΠΟΛΙΤΙΚΗΣ**

περιπτώσεις μπορεί να υπάρξουν καθυστερήσεις), καθαρίστε την cache του browser σας (δείτε σχετικές οδηγίες [εδώ\)](https://gr.pcmag.com/browsers-add-ons/31626/pos-na-katharisete-ten-cache-se-opoiondepote-browser) και δοκιμάστε πάλι.

#### **Ερώτηση 7:** *Έχω ολοκληρώσει το μάθημα και θα ήθελα να ρωτήσω χρονικά πότε θα εκδοθούν οι βεβαιώσεις;*

**Απάντηση:** Στον στον Οδηγό Χρήσης στα Νέα: [https://iepx.iep.edu.gr/news,](https://iepx.iep.edu.gr/news)

υπάρχει παράγραφος σχετική με τις Βεβαιώσεις. Αν έχετε λάβει από 60% βαθμολογία και άνω και έχετε συμπληρώσει και το ερωτηματολόγιο αποτίμησης θα λάβετε και σχετική βεβαίωση παρακολούθησης, για κάθε μάθημα. Οι βεβαιώσεις θα εκδοθούν μαζικά μετά την λήξη της επιμόρφωσης στις 10/07/2022 και θα υπάρξει σχετική ανακοίνωση.

#### **Ερώτηση 8:** *Στο Ερωτηματολόγιο Αποτίμησης που έχω συμπληρώσει και υποβάλει, η επιλογή επόμενο δεν γίνεται ενεργή.*

**Απάντηση:** Για την καταχώρηση του ερωτηματολόγιου αποτίμησης δεν χρειάζεται να πατήσετε 'Επόμενο' στο τέλος του. Οι απαντήσεις καταχωρούνται με την υποβολή τους και το ερωτηματολόγιο αποτίμησης δεν βαθμολογείται και δεν φαίνεται στην Πρόοδο. Με την συμπλήρωσή του ολοκληρώνεται και το μάθημα.

**Ερώτηση 9:** *Σε ένα μάθημα της Β' Φάσης Επιμόρφωσης είμαι στο 59% και όχι στο 60% της συνολικής προόδου που απαιτείται για να ολοκληρωθεί επιτυχώς. Μπορώ να κάνω το μάθημα ξανά ?*

**Απάντηση:** Ναι, στείλτε σχετικό αίτημα με email στο [kboukouras@iep.edu.gr](mailto:kboukouras@iep.edu.gr) ώστε να μπορέσετε να το παρακολουθήσετε πάλι στην Γ' Φάση Επιμόρφωσης.

### **Ερώτηση 10:** *Θα ήθελα να ρωτήσω, αν το περιεχόμενο των διαδικτυακών μαθημάτων θα παραμείνει ελεύθερο και μετά την ολοκλήρωση των σεμιναρίων.*

*Απάντηση:* Ναι, μετά την λήξη της επιμόρφωσης στις 10/07/2022 θα μπορείτε να έχετε πρόσβαση στα μαθήματα που παρακολουθήσατε για πλοήγηση μόνο και μελέτη. Δεν θα μπορείτε να απαντήσετε στα ερωτηματολόγια αυτοαξιολόγησης ή αποτίμησης, ούτε να λάβετε βεβαίωση αν δεν είχατε παρακολουθήσει το μάθημα μετά από εγγραφή στις προκαθορισμένες ημερομηνίες. Τα μαθήματα θα εμφανίζονται σαν «αρχειοθετημένα μαθήματα» μέσα από την πλατφόρμα [https://iepx.iep.edu.gr](https://iepx.iep.edu.gr/)

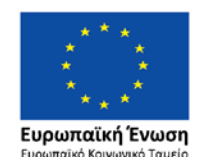

Επιχειρησιακό Πρόγραμμα Ανάπτυξη Ανθρώπινου Δυναμικού, Εκπαίδευση και Διά Βίου Μάθηση

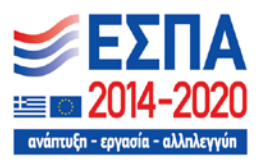

Με τη συγχρηματοδότηση της Ελλάδας και της Ευρωπαϊκής Ένωσης